## **Description de l'interface XML-RPC de la iQueue**

La stratégie de sonnerie « iQueue » (voir aussi « [Configurer l'iQueue sur STARFACE](https://knowledge.starface.de/pages/viewpage.action?pageId=38602403) » und « [Configurer l'analyse pour l'iQueue](https://knowledge.starface.de/pages/viewpage.action?pageId=38602387) ») permet aux applications externes d'accéder à des données en direct et à des données historiques. La technologie XML-RPC est utilisée pour les deux interfaces. Les données en direct d'une iQueue sont appelées à l'aide de la fonction XML-RPC « Queue.getLiveData », qui attend un paramètre d'entrée :

<name>queueName</name> <string>…</string>

Cette fonction renvoie les valeurs suivantes :

**callersLiveData** (LIST) - Cette valeur de retour est une liste, qui à son tour contient des maps comme éléments. Chaque mappe contient des informations (clé -> valeur) sur exactement un appelant qui se trouve dans la queue à ce moment-là. La liste est triée en fonction de la position de l'appelant dans la queue. Chaque mappe contient les clés suivantes :

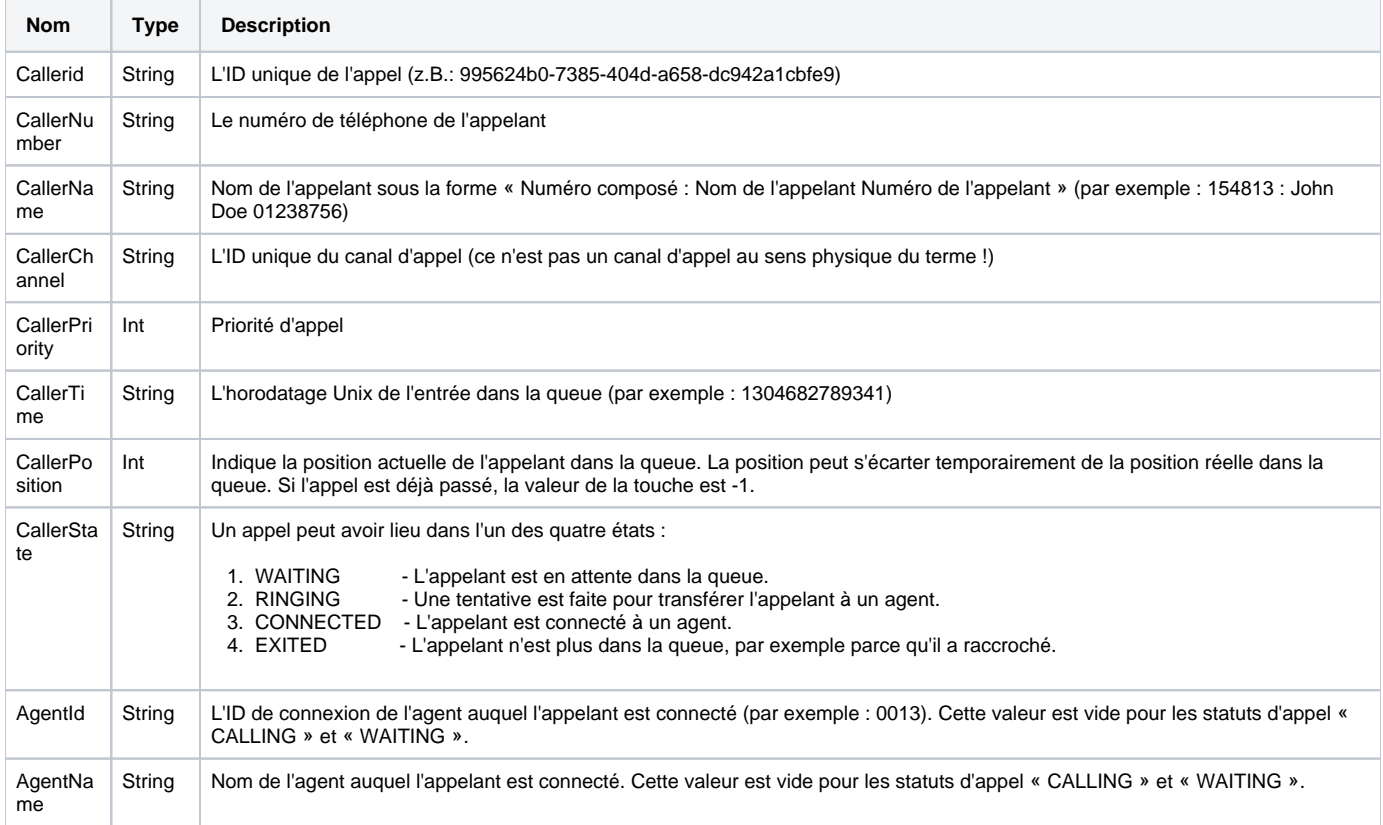

**agentsLiveData** (MAP) - Ce paramètre de retour est une map, qui à son tour contient des mappes comme éléments. La clé de la map est le ID de connexion de l'agent. Chaque map d'éléments contient des informations (clé -> valeur) sur un agent :

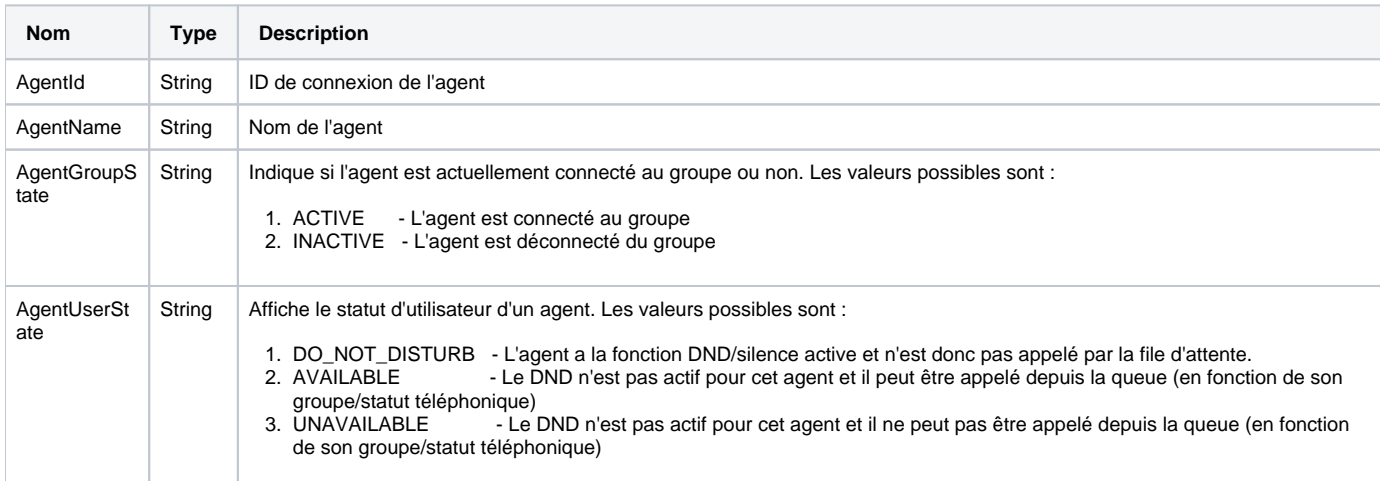

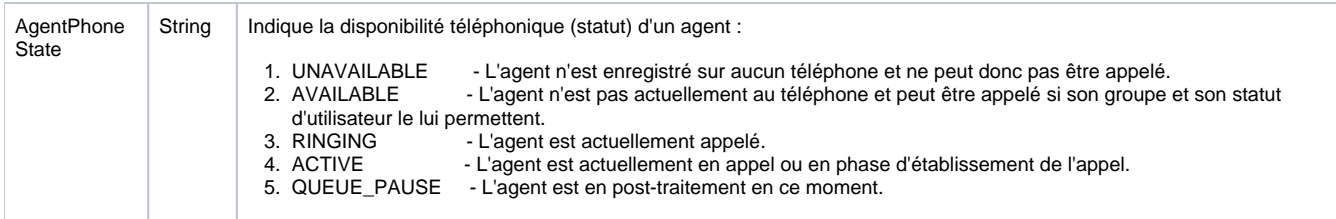

## Interface d'historique

Les données historiques d'une iQueue sont appelées à l'aide de la fonction XML-RPC « Queue.getHistoryData ». Le paramètre d'entrée pour cela est une « struct » avec trois spécifications de valeur :

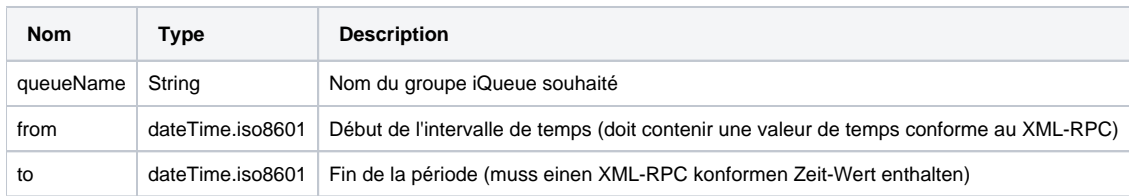

Cette fonction a une valeur de retour :

**queueHistoryData** (LIST) - Les éléments de la liste sont des mappes et chaque map contient des informations sur un appel précis. La liste est triée en fonction de l'horodatage des appels. Chaque élément de la liste contient les clés suivantes :

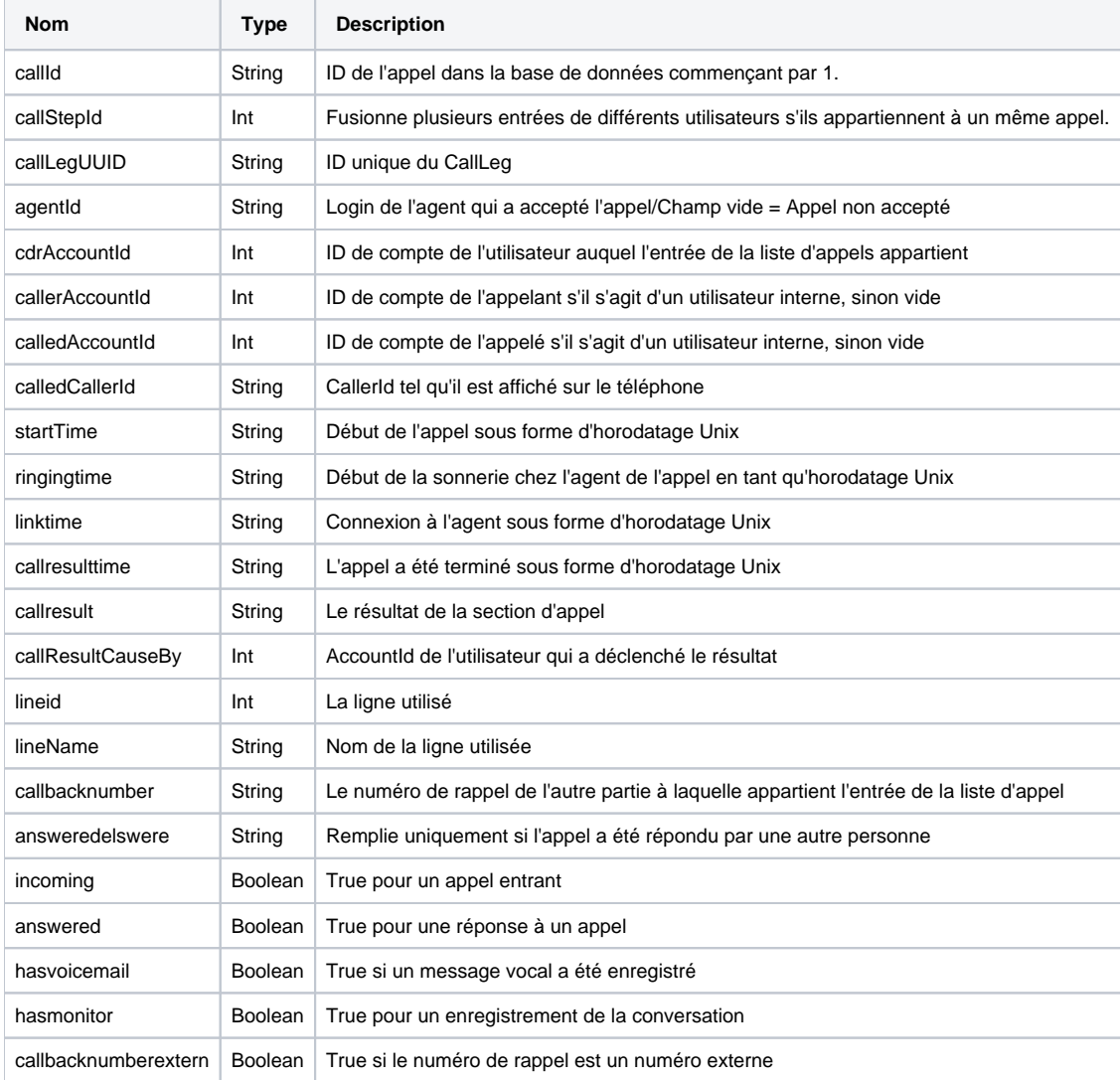

## Exemple

Par la méthode post :

http://IP-ADRESSE/xml-rpc?de.vertico.starface.auth=\$LoginID:SHA512(\$LoginID\*SHA512(\$Passwort))

Le mot de passe est d'abord haché avec SHA512. Ensuite, ce hachage est à nouveau haché avec le LoginID comme préfixe et le séparateur \*. Pour un utilisateur ayant les données clés suivantes :

 $LoginID = 0001$ Mot de passe = starface Adresse IP du Starface = 192.168.0.100

```
résulte en une URL d'appel pour XML-RPC :
```
http://192.168.0.100/xml-rpc?de.vertico.starface.auth=0001: 5273503e607e5b24eeb48a3f71c53eb50df6b6622839ecd7149e248893f627d05d8d4af88cf36b3d7d5cd5d1d559dfa1c10404067d8c0f37a138c6546dad7ef7

Le corps ressemblerait alors à ceci, par exemple :

```
Beispiel
<?xml version="1.0" encoding="UTF-8"?>
<methodCall>
    <methodName>Queue.getHistoryData</methodName>
    <params>
       <param>
          <value>
             <struct>
                 <member>
                    <name>queueName</name>
                    <value>
                       <string>testIq</string>
                    </value>
                 </member>
                 <member>
                    <name>from</name>
                    <value>
                       <dateTime.iso8601>20150701T12:59:05</dateTime.iso8601>
                    </value>
                 </member>
                 <member>
                    <name>to</name>
                    <value>
                       <dateTime.iso8601>20160701T12:59:05</dateTime.iso8601>
                    </value>
                 </member>
             </struct>
          </value>
       </param>
    </params>
</methodCall>
```